## **2 procentų paramos skyrimo detali instrukcija**

1. Naršyklėje įvedame adresą http://**[deklaravimas.vmi.lt](http://deklaravimas.vmi.lt/)**

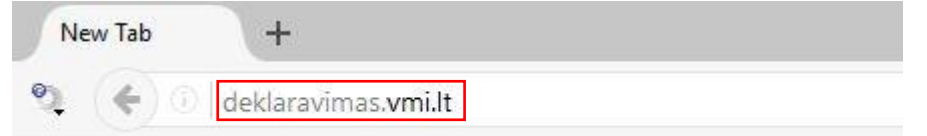

2.1 Paspaudžiame "Prisijungti prie EDS":

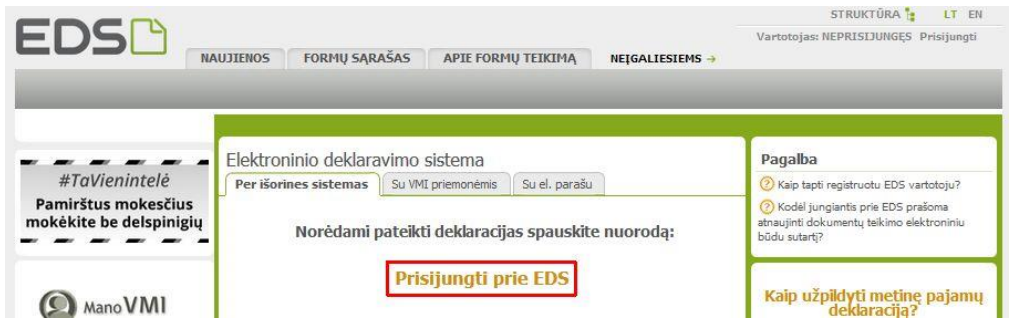

2.2 Pasirenkame jungimąsi pvz. per el. bankininkystės sistemą (pvz., Swedbank):

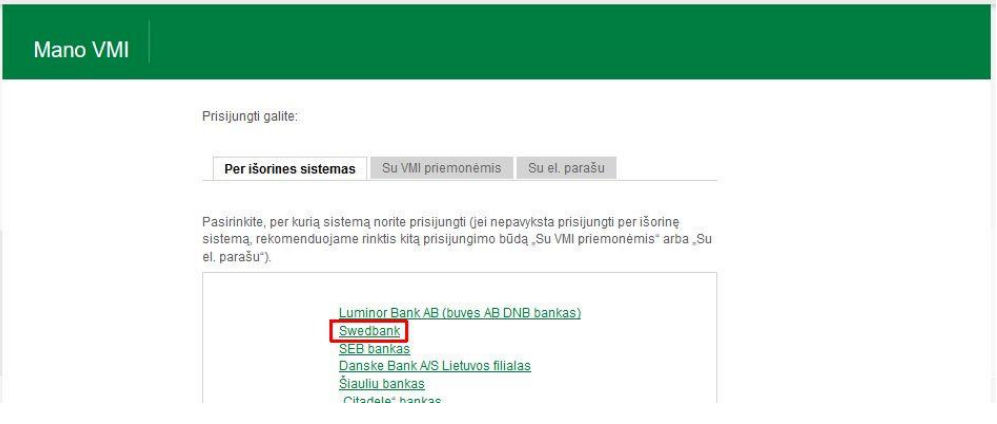

3. Prisijungiame prie elektroninės bankininkystės sistemos (pvz., Swedbank):

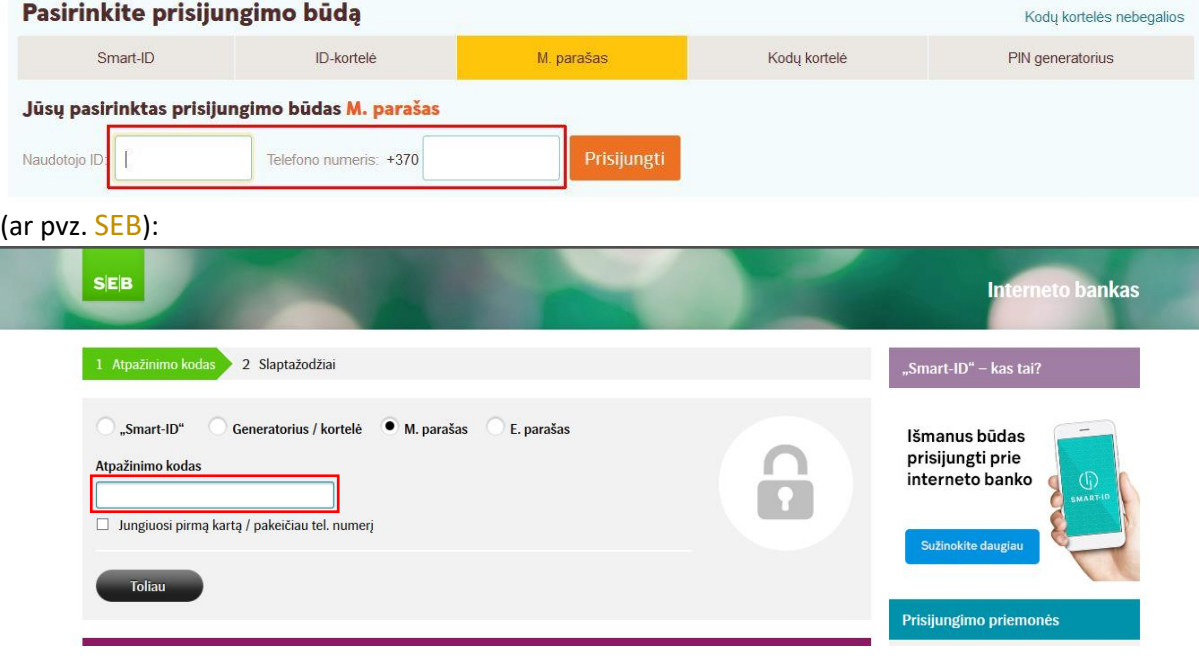

4A. Swedbank: pasirenkame "VMI el. paslaugos" – "Prisijungti":

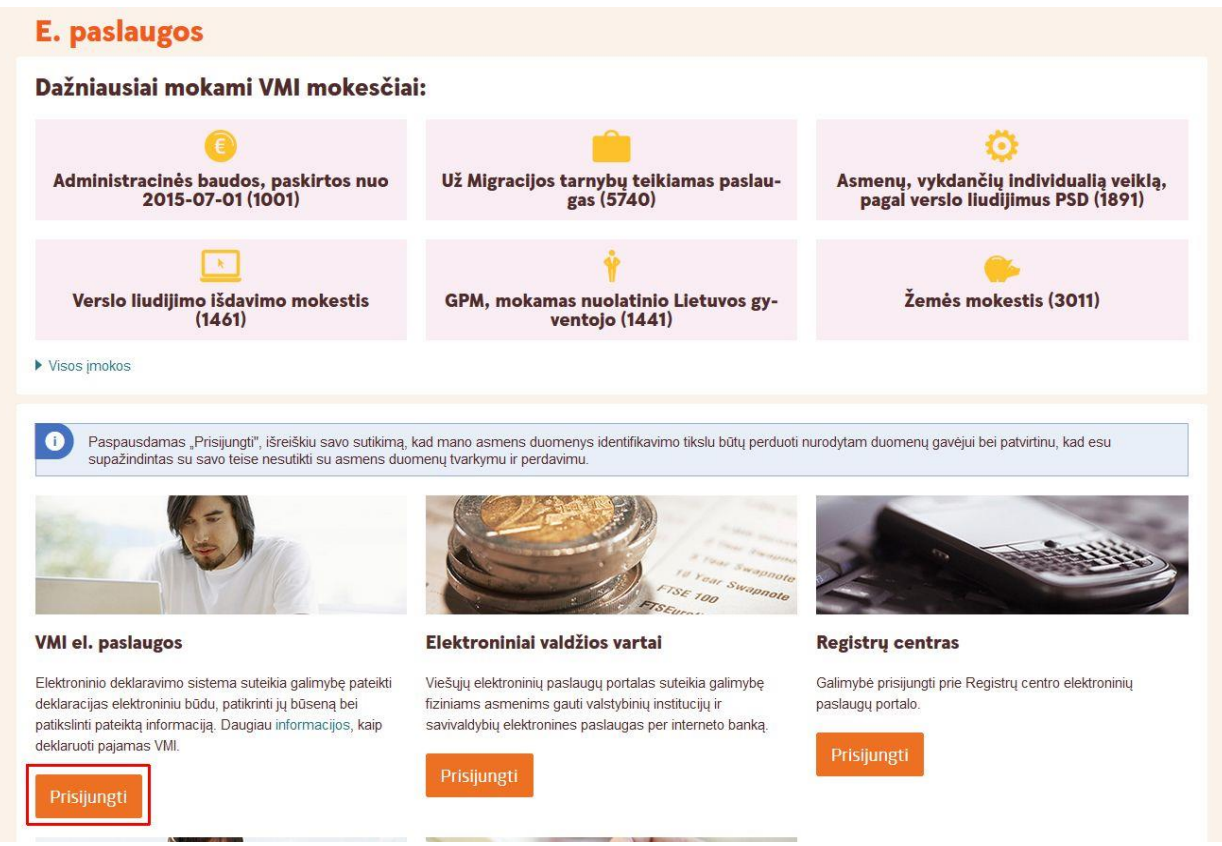

4B. **SEB bankas**: pasirenkame "VMI elektroninės paslaugos" – "Sutinku":

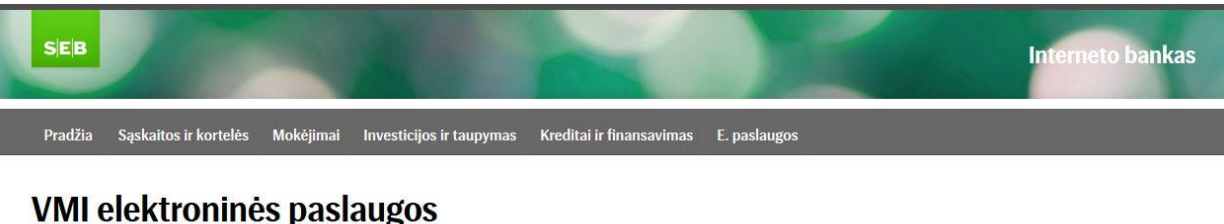

Prisijunkite prie Valstybinės mokesčių inspekcijos (VMI) elektroninių paslaugų portalų.

Paspaudę žemiau esančią nuorodą *Sutinku,* Jūs patvirtinsite, kad sutinkate, jog Jūsų asmeniniai duomenys (vardas ir pavardė, asmens kodas) būtų perduoti trečiajai šaliai - Valstybinei mokesčių<br>inspekcijai prie Lietuvos Re

Atkreipiame dėmesį, kad VM/interneto puslapis bus atidarytas naujame interneto naršyklės lange, o darbas interneto banke nebus užbaigtas.

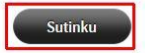

5. [Jeigu prašoma 'Pasirinkite VMI sistemą']: pasirenkame "EDS - Prisijungti prie "EDS"":

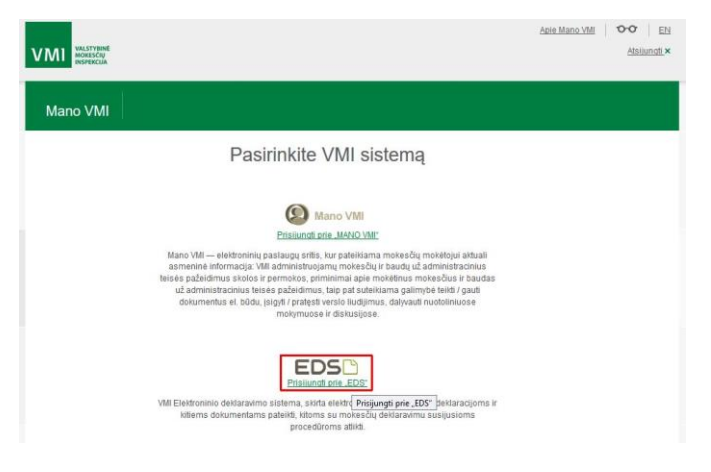

6. Pasirenkame: "Deklaravimas" – "Pildyti formą":

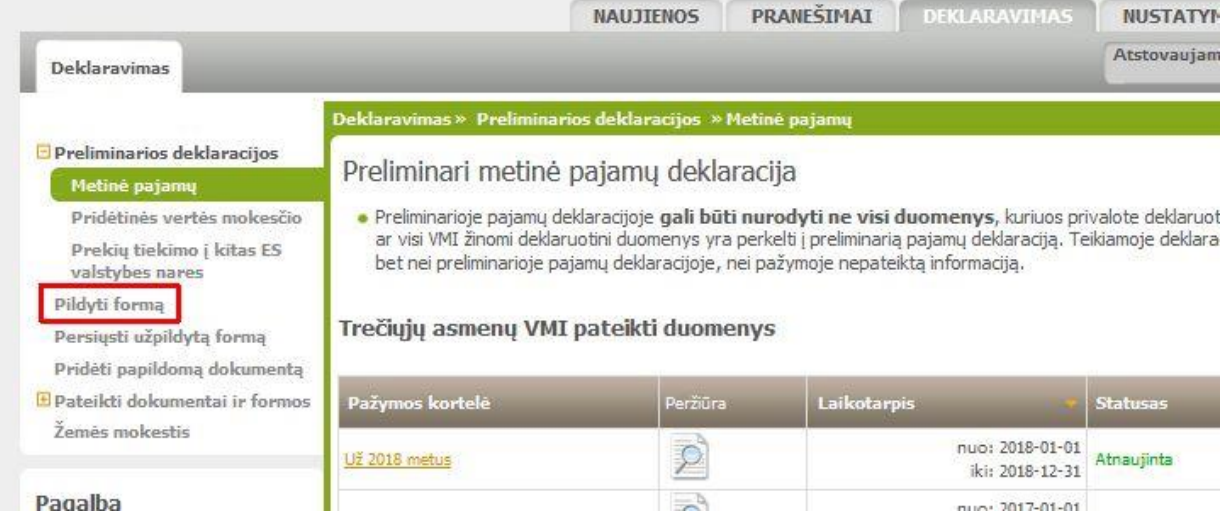

7. Pasirenkame: "Dažniausiai pildomos formos" – "Prašymas skirti paramą":

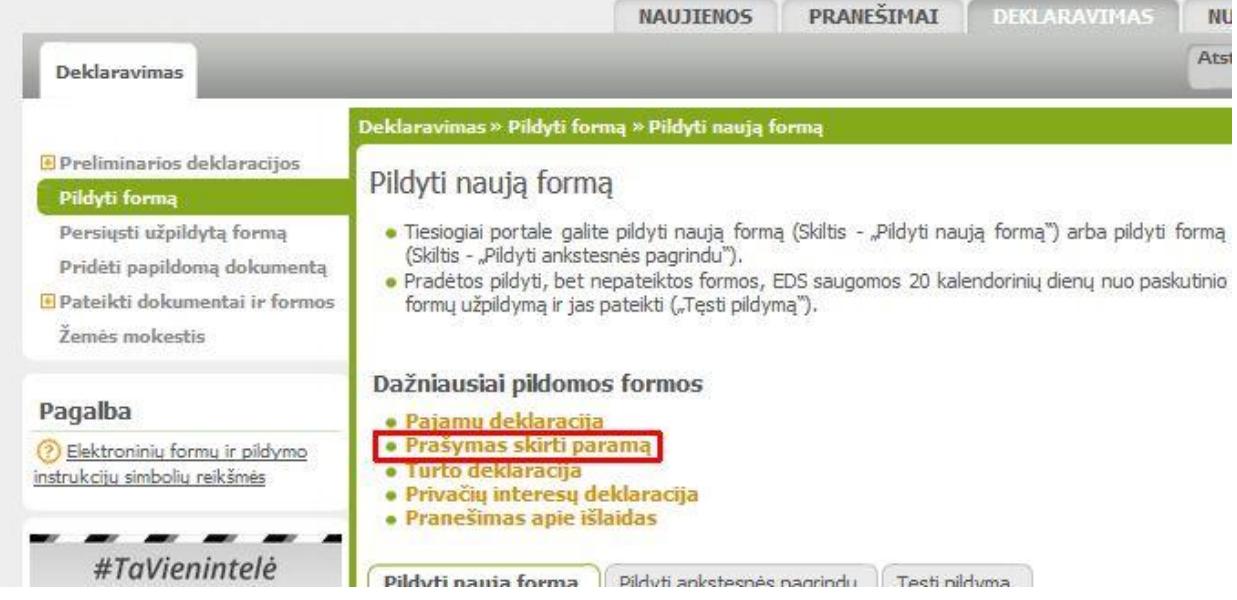

8. Pasirenkame: "Pildyti naują formą"  $\rightarrow$  "Forma pildymui" – "Pildyti formą tiesiogiai portale":

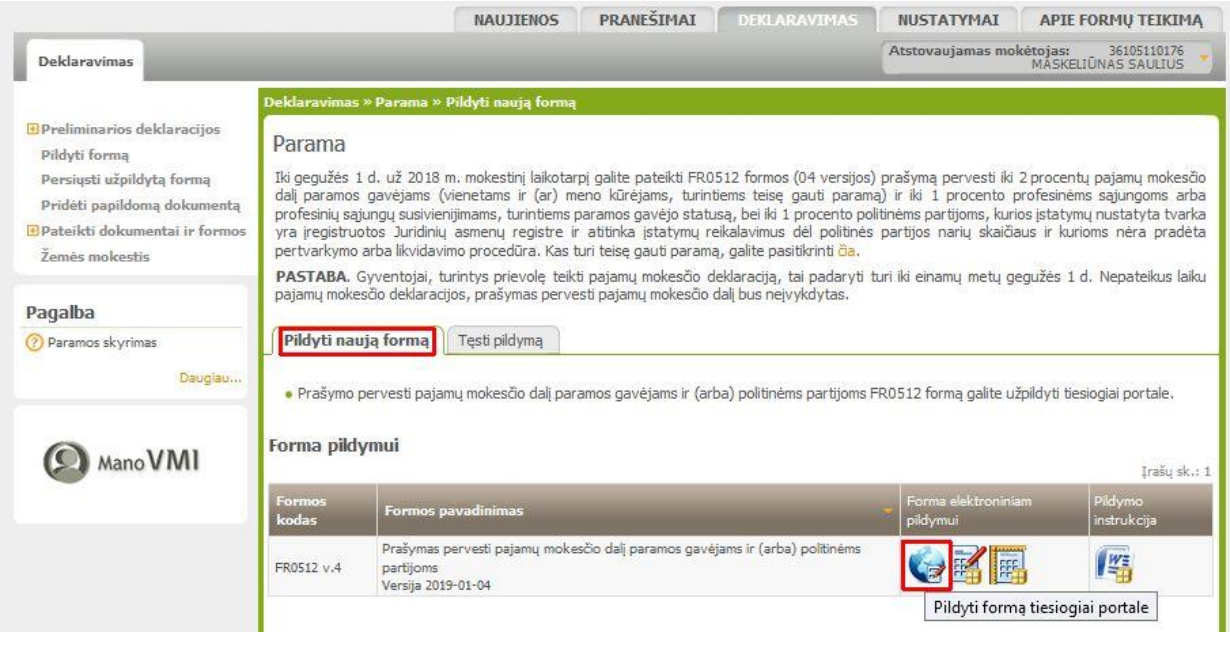

9. Įvedame duomenis:

5 Mokestinis laikotarpis: **2018** ;

6S Mokesčio dalį skiriu paramos gavėjams: **padedame varnelę** " $\checkmark$ ";

E1 Gavėjo tipas: **2**

E2 Gavėjo identifikacinis numeris (kodas): **211950810**

E3 Mokesčio dalies paskirtis: **STATULEVIČIAUS STIPEND.**

E4 Mokesčio dalies dydis (%): **2,00** (ar kitą nedidesnį skaičių, atitinkantį Jūsų skiriamą mokesčių dalį)

E5 Mokesčio dalį skiriu iki mokestinio laikotarpio: *galima nurodyti iki kurių metų skiriama parama*

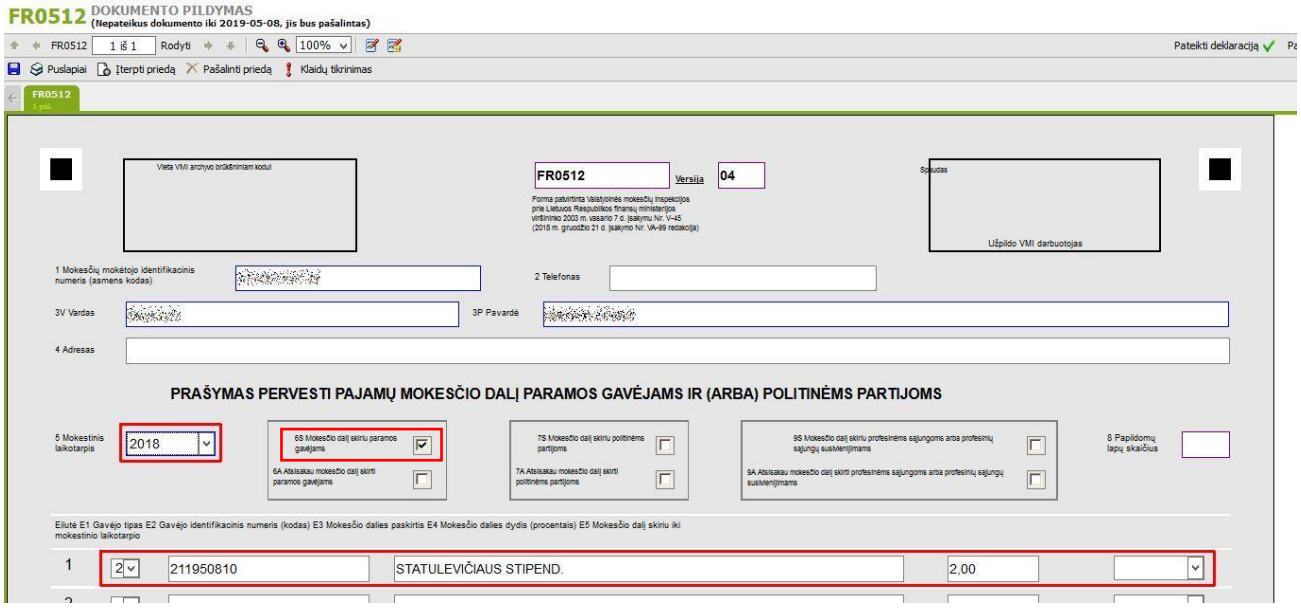

10. Spaudžiame mygtuką "Klaidų tikrinimas":

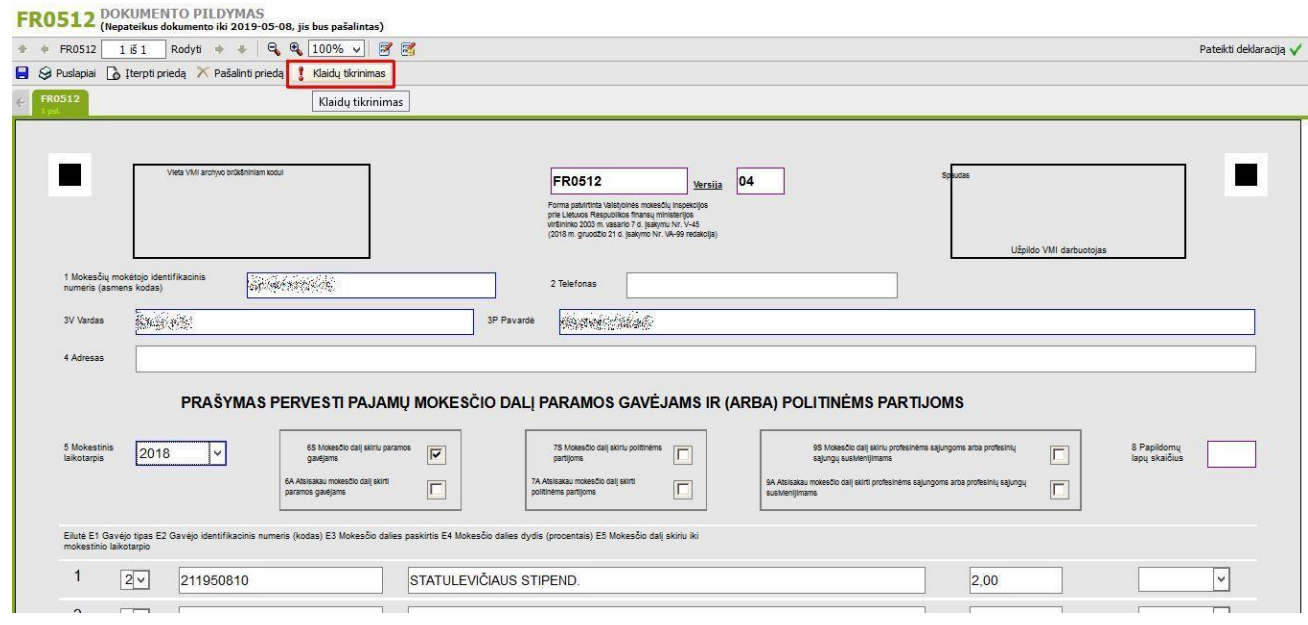

## 11. Spaudžiame mygtuką "Pateikti deklaraciją":

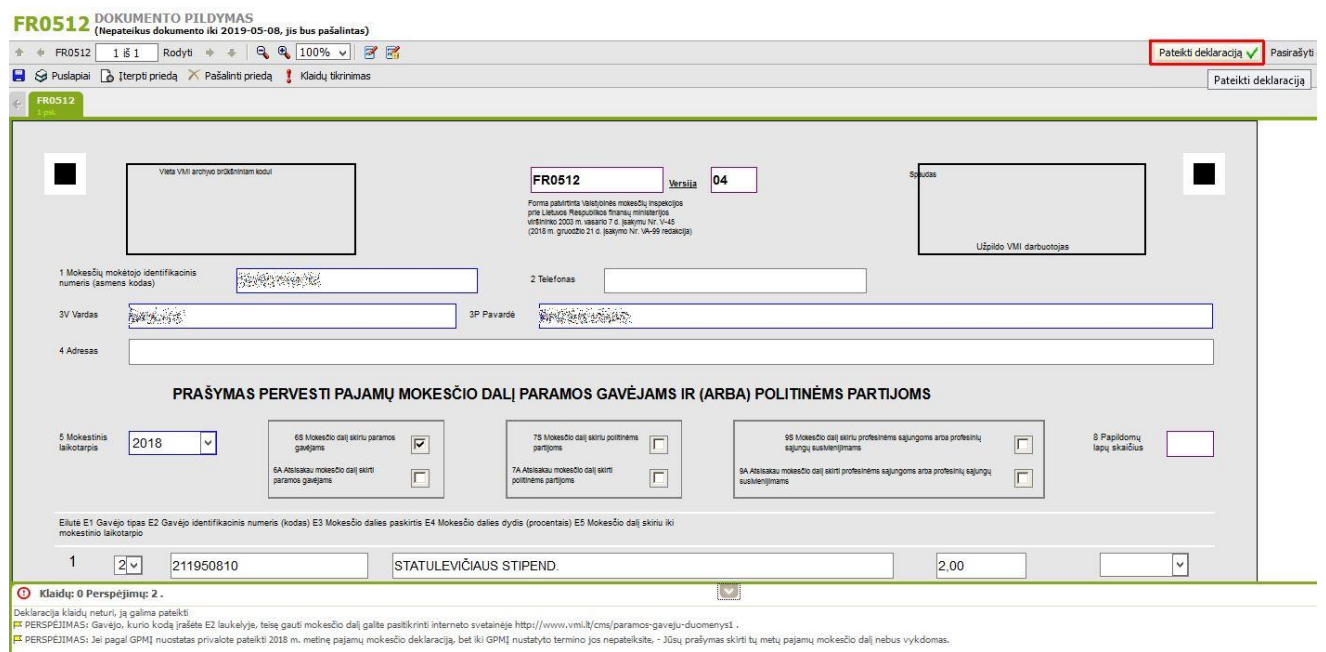

12. Patvirtiname deklaracijos pateikimą – spaudžiame dar vieną mygtuką "Pateikti deklaraciją":

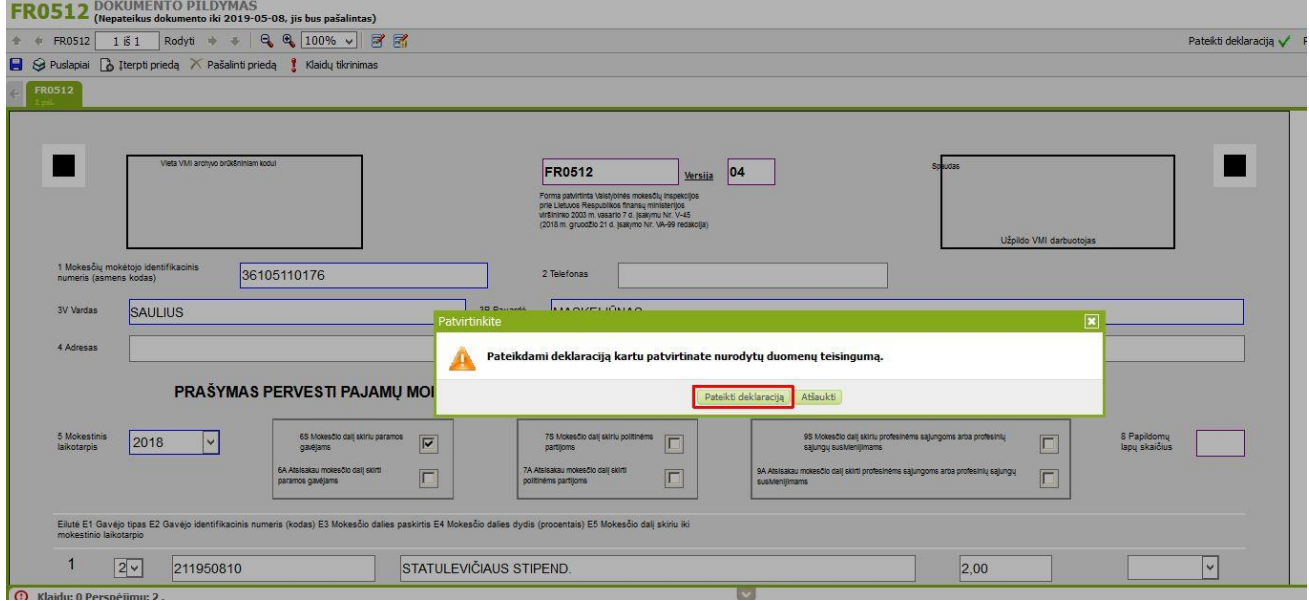

13. Spaudžiame mygtuką "Uždaryti langą":

 $\fbox{\parbox{1.5cm} {\small\textbf{0.}}\normalsize \begin{bmatrix} \begin{array}{c} \begin{array}{c} \begin{array}{c} \end{array}\\ \end{array}\\ \begin{array}{c} \end{array}\\ \begin{array}{c} \end{array}\\ \end{array}\\ \begin{array}{c} \end{array}\\ \begin{array}{c} \end{array}\\ \begin{array}{c} \end{array}\\ \begin{array}{c} \end{array}\\ \begin{array}{c} \end{array}\\ \begin{array}{c} \end{array}\\ \begin{array}{c} \end{array}\\ \begin{array}{c} \end{array}\\ \begin{array}{c} \end{array}\\ \begin{array}{c} \end{array}\\ \begin{array}{c} \end{$ 

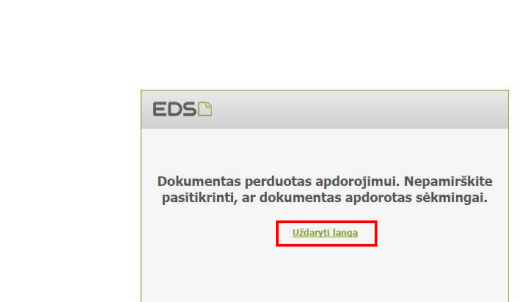